## SAP ABAP table RJKSDISSFORECITEM {IS-M: Reference Issue Item Data}

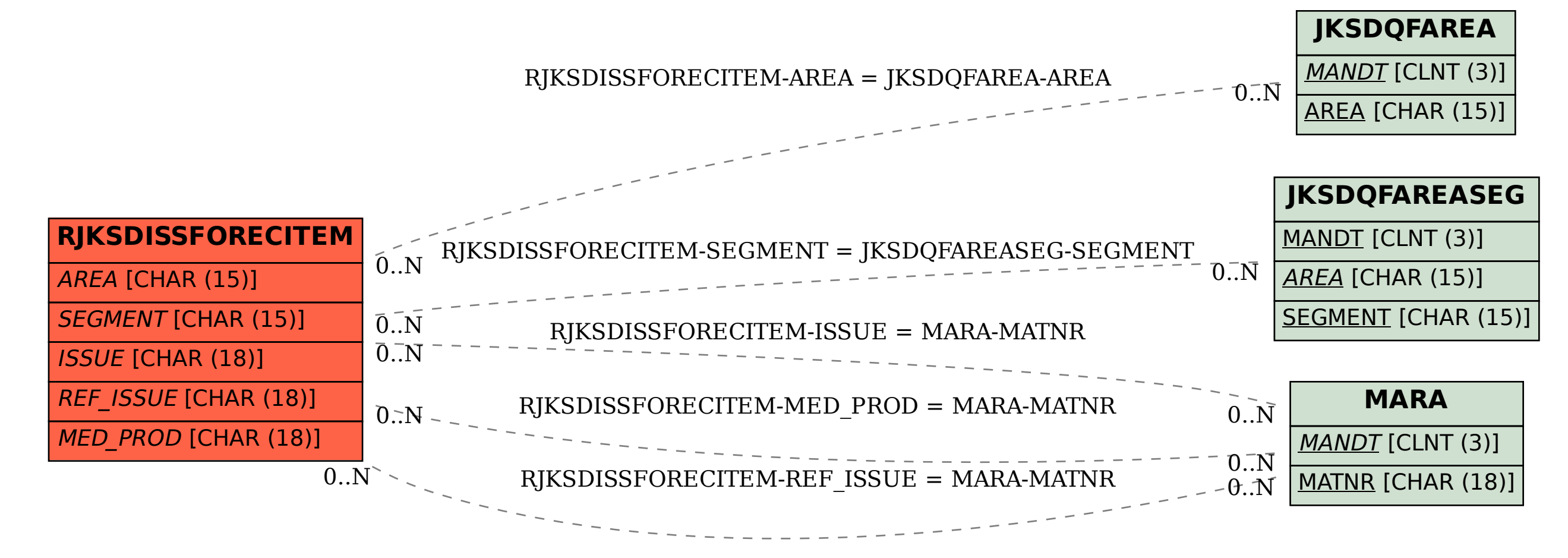